## **How Search Filters Work in Recruiter**

## **Using Advanced Search Filters**

You can use advanced search filters to refine your search results. To access advanced filters, click the **Advanced** link to the right of the search field or at the bottom of the left panel.

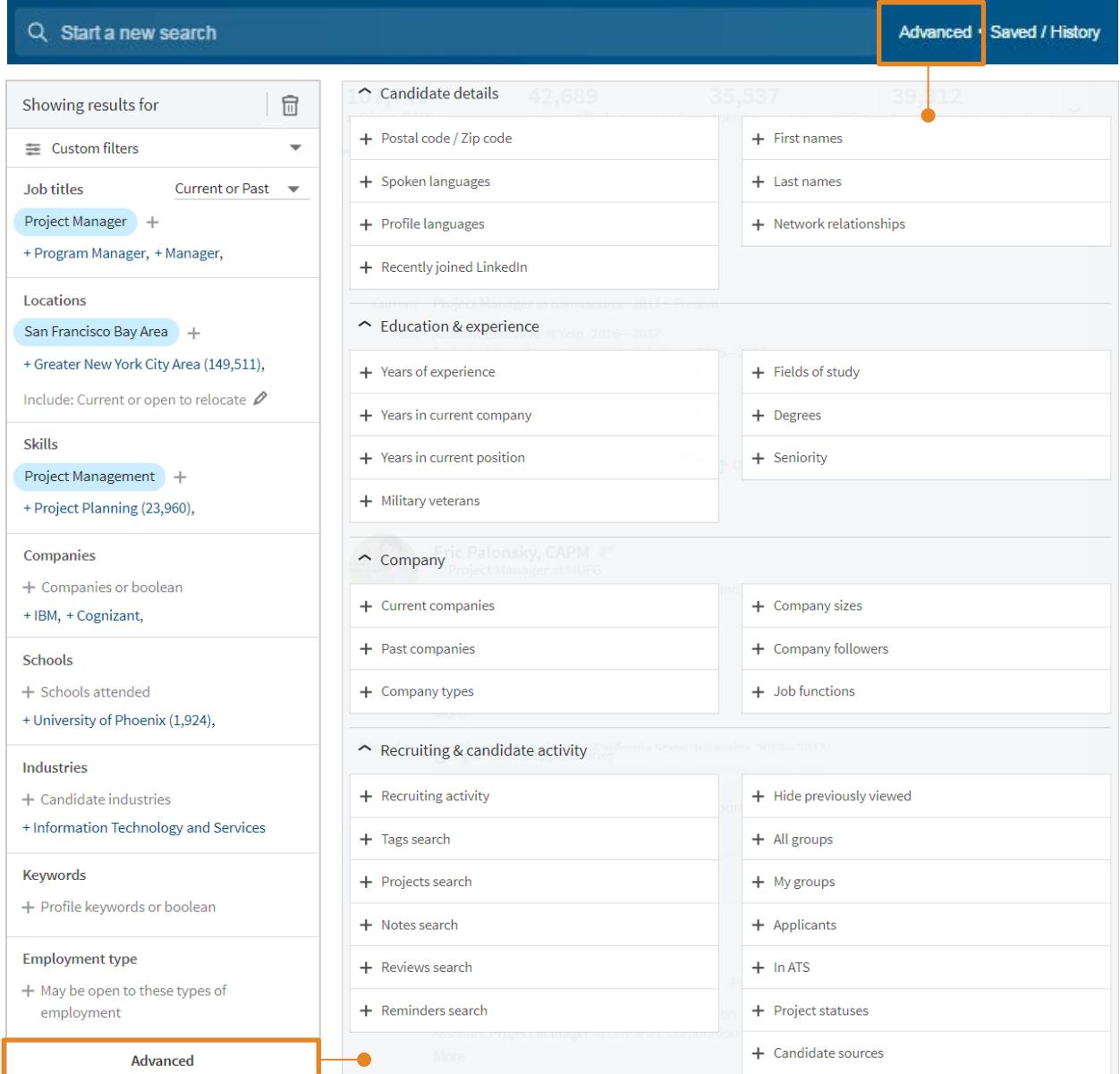

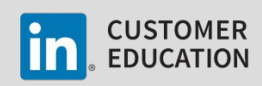

## **Search Filter Functionality**

Recruiter search filters allow you to build complex queries, but it's important to understand how to effectively combine search filters to yield the desired results. The search filters operate using Boolean logic, with implied AND, OR and NOT operators, as explained below.

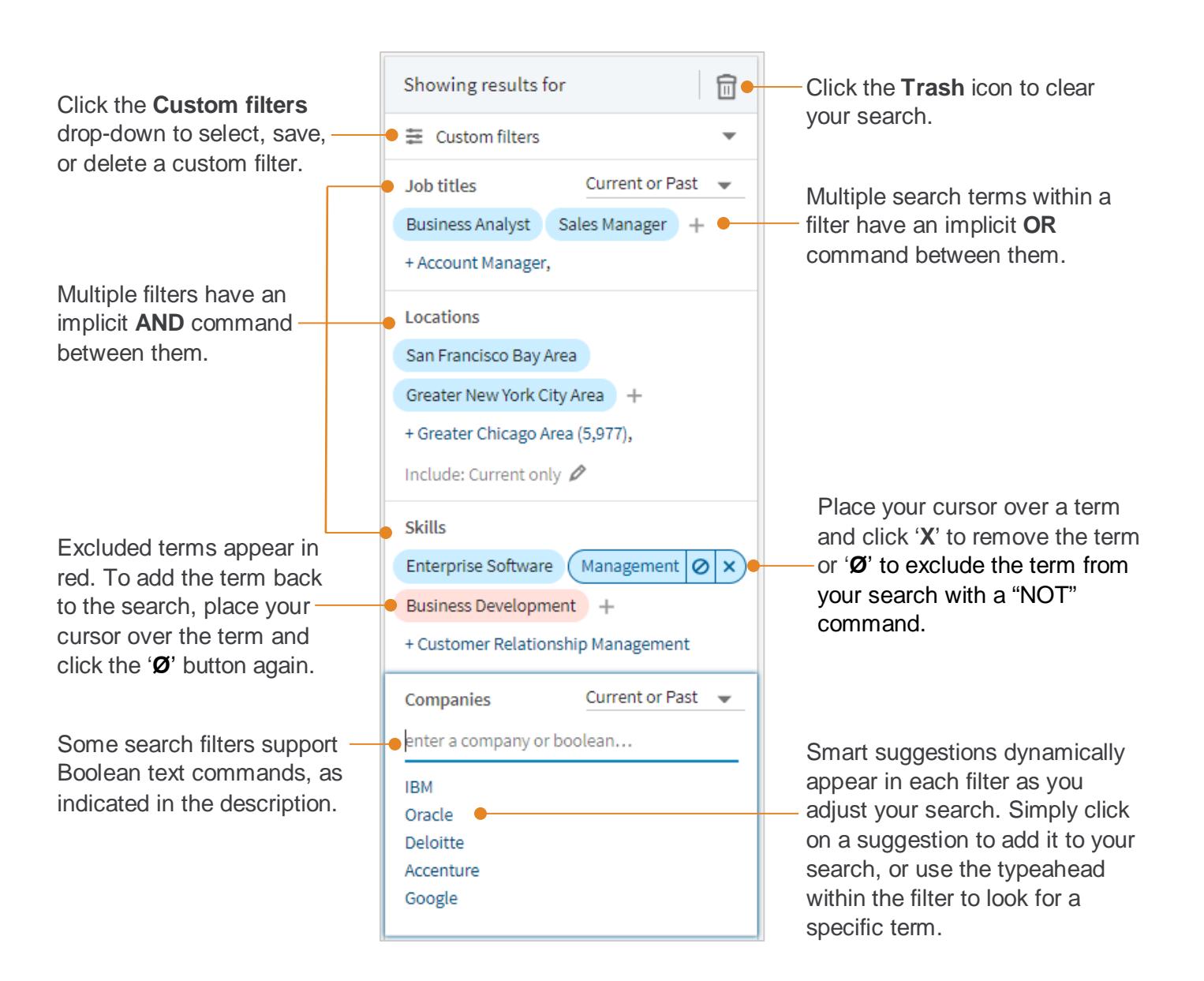

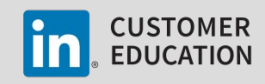

## **Advanced Search Filter Definitions**

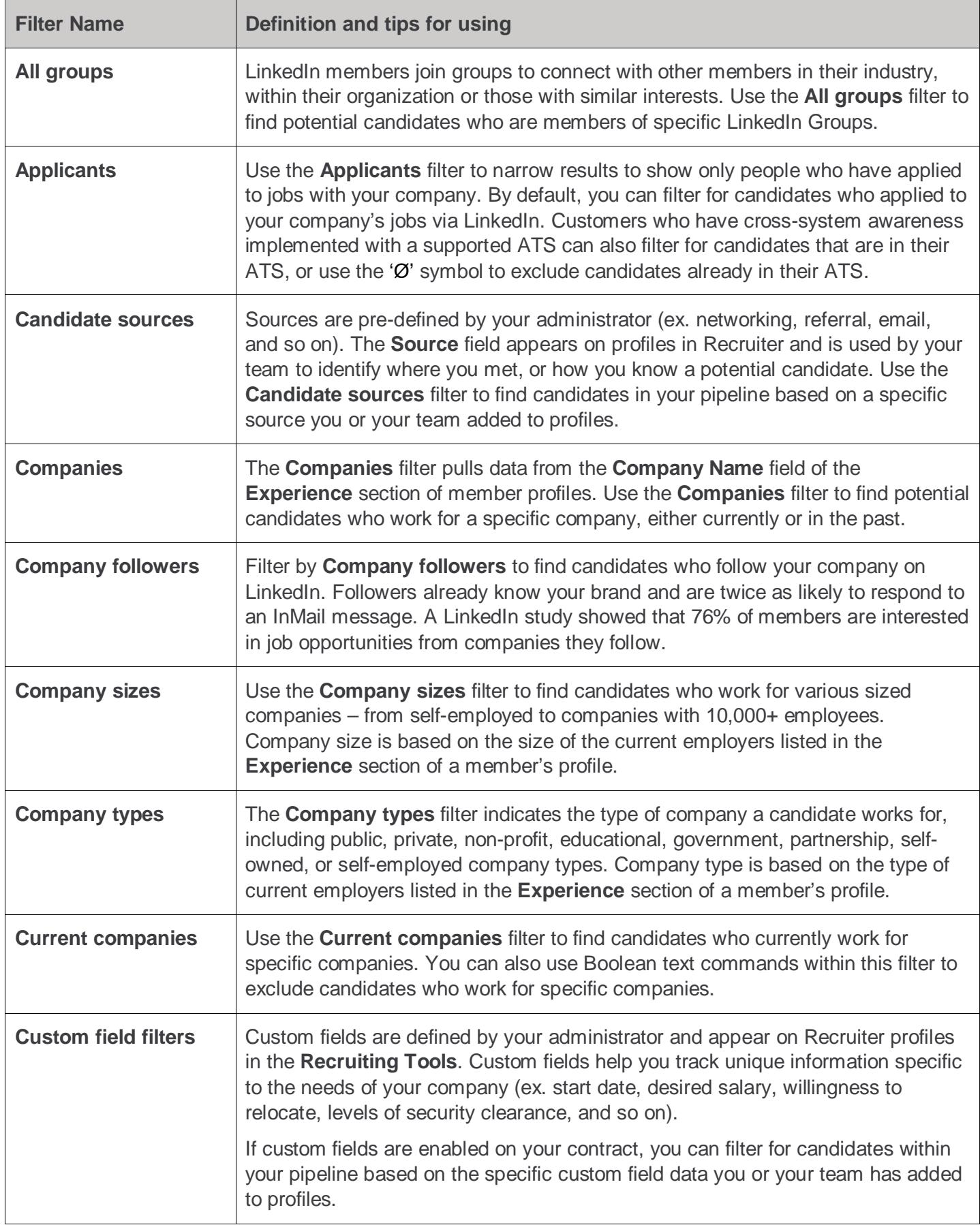

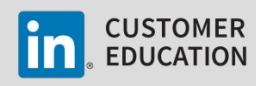

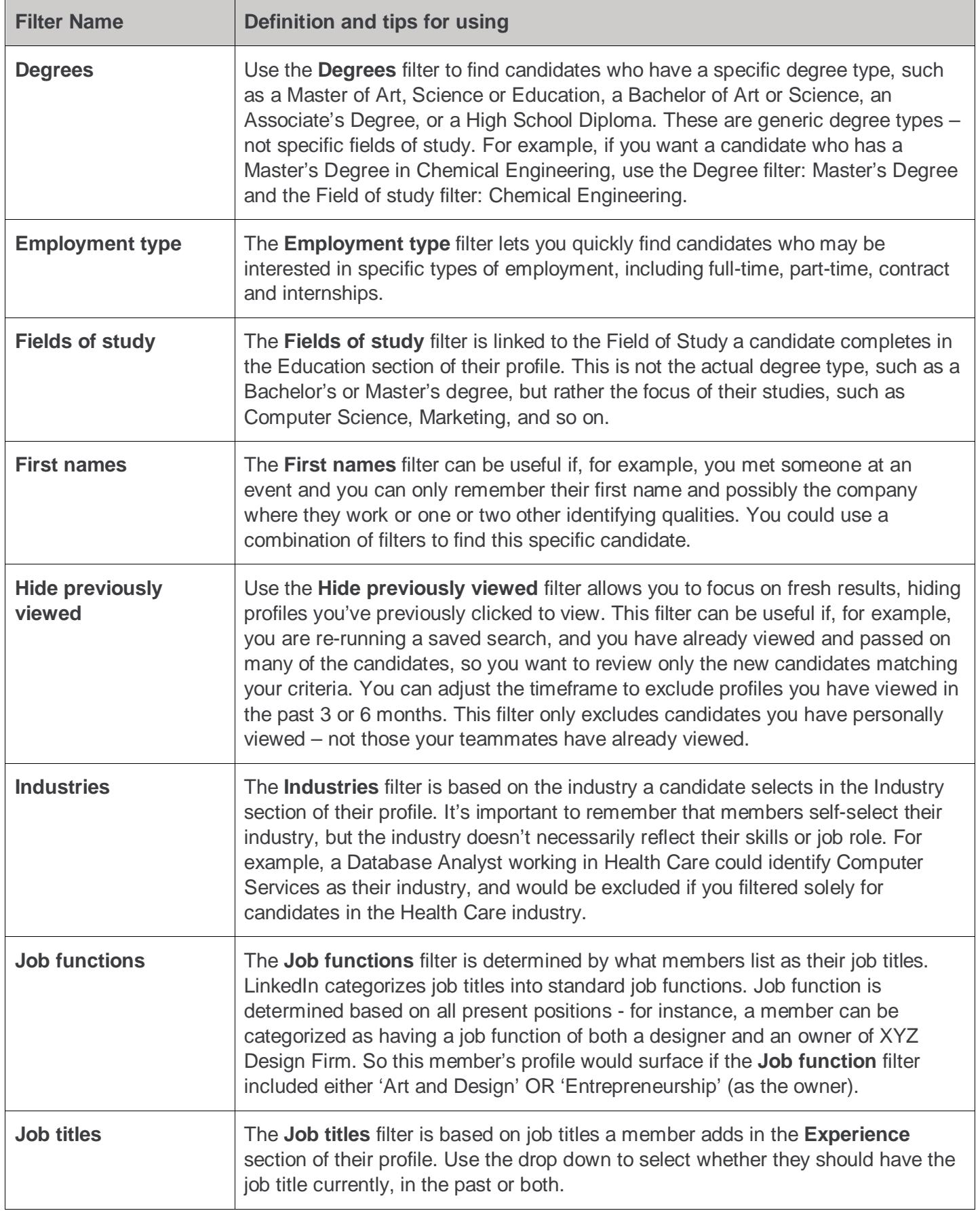

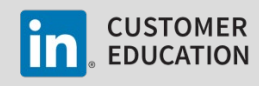

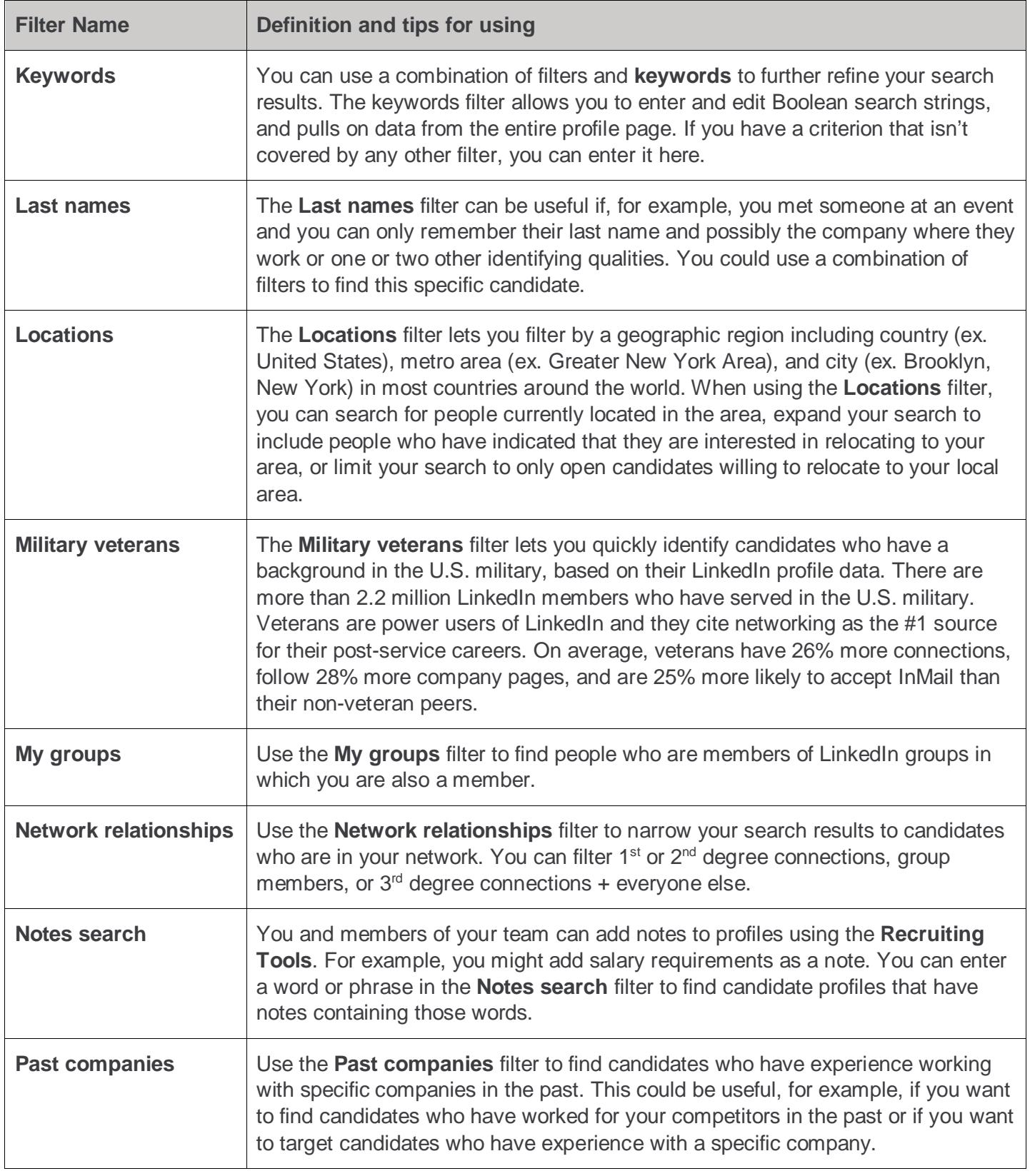

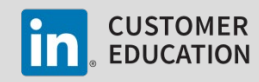

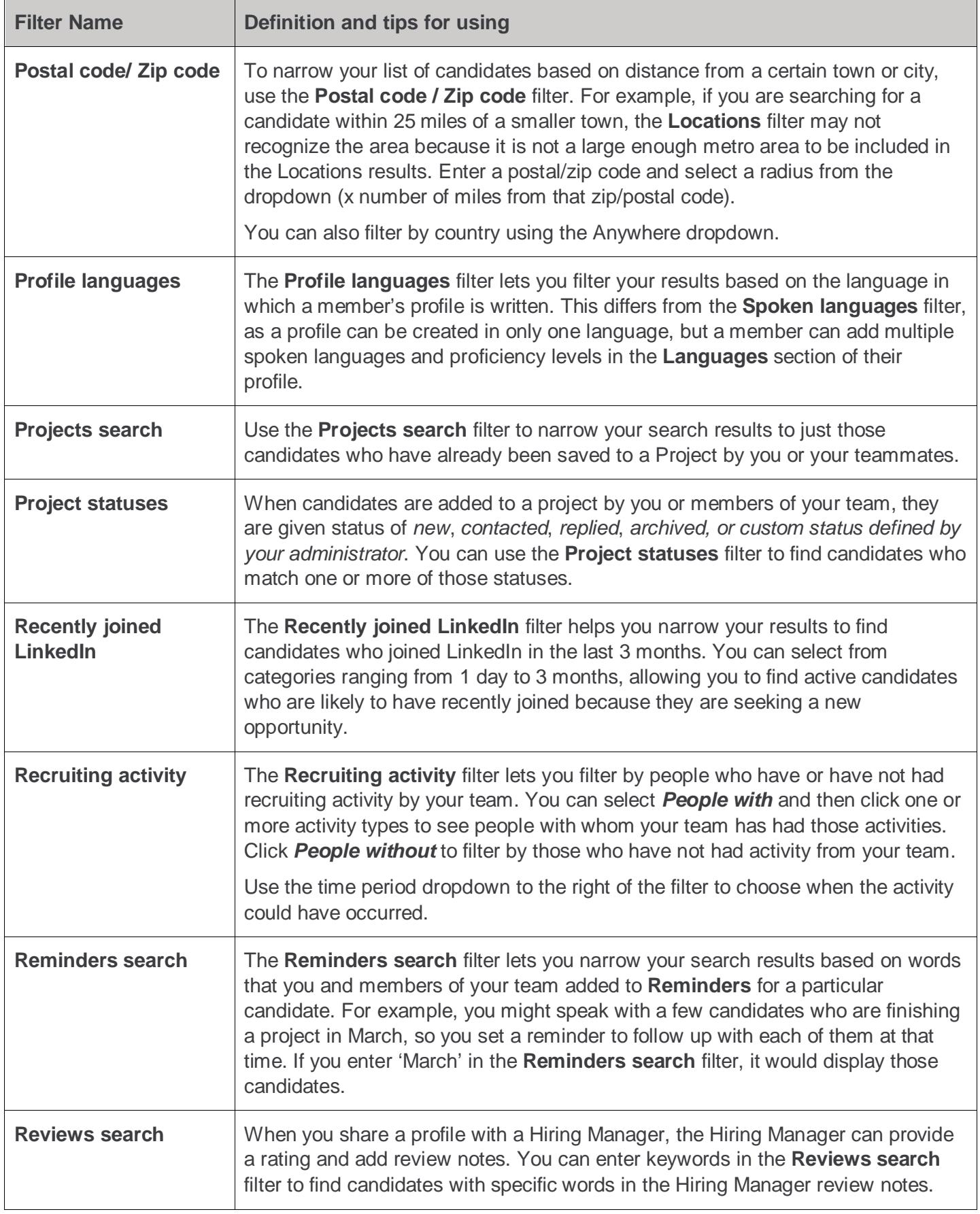

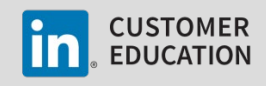

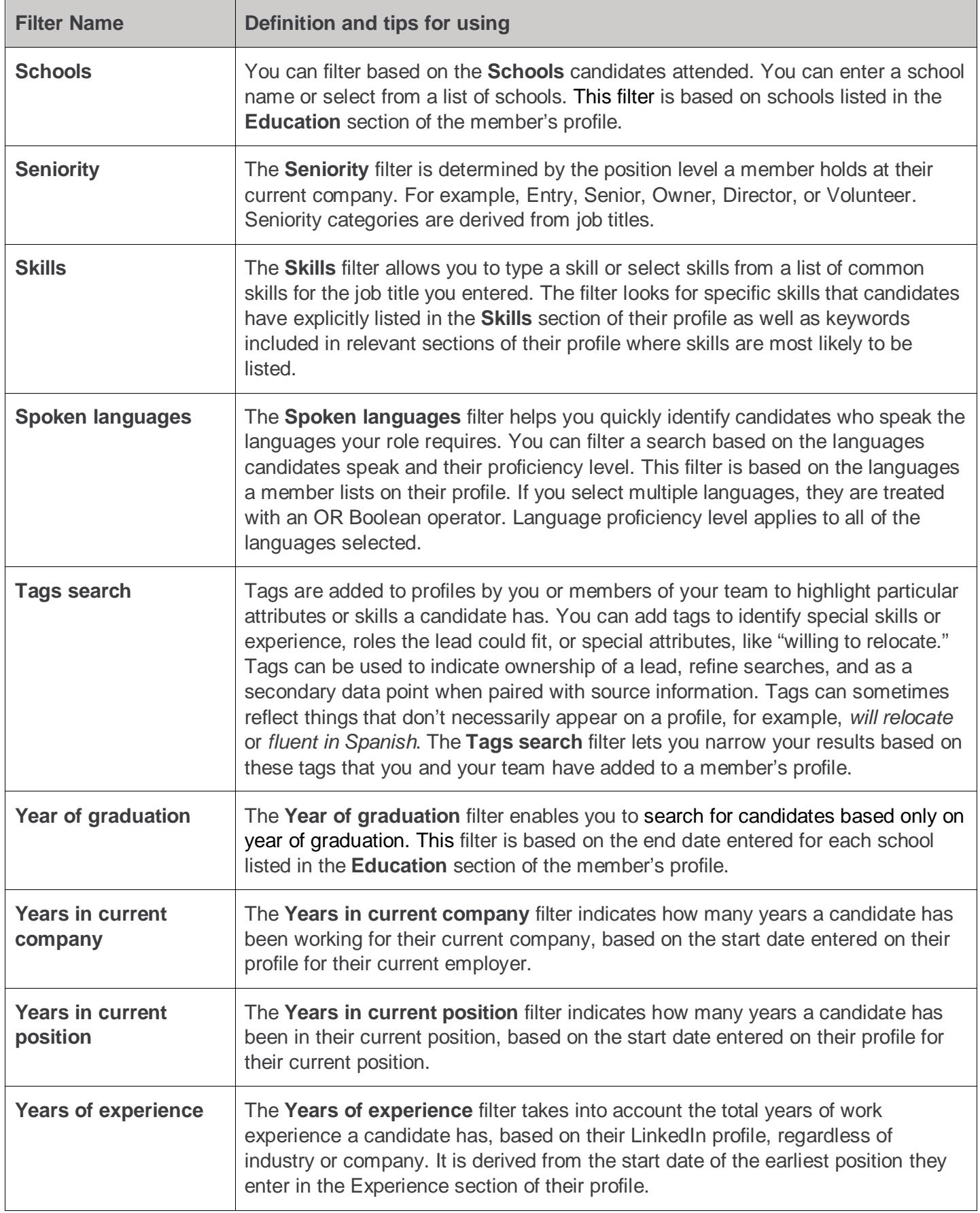

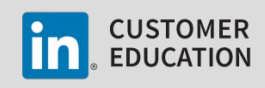